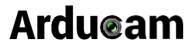

# **Dual-lens Camera Module**

# For Face Recognition & Biological detection

SKU: B0198

## 1. Introduction

#### ■ About Arducam

Arducam is a professional designer and manufacturer of SPI, MIPI, DVP and USB cameras since 2012. We also offer customized turnkey design and manufacturing solution services for customers who want their products to be unique.

## ■ About this Dual-lens USB Camera

The B0198 is a new member of the Arducam's USB camera family to meet the requirement of application in face recognition and biological detection. The B0198 is a UVC compliant synchronized stereo module. It has two 2MP USB 2.0 camera modules (RGB and IR dual output), and transfers data from one USB cable. This USB camera is based on dual 1/2.7" OmniVision OV2710 image sensors, and you can read more about its specs in the next chapter. Arducam also provides the sample application that demonstrates some of the features of this camera.

#### ■ About UVC

The B0198 is a UVC-compliant camera. The native UVC drivers of Windows, Linux and Mac shall be compatible with this camera so that it does not require extra drivers to be installed.

## ■ About Customer Service

If you need our help or want to customize other models of USB cameras, feel free to contact us at <a href="mailto:support@arducam.com">support@arducam.com</a>

# 2. Specifications

#### ■ Camera

| Items               | RGB Camera          | IR Camera           |  |
|---------------------|---------------------|---------------------|--|
| Sensor              | 1/2.7" OV2710       | 1/2.7" OV2710       |  |
| Resolution          | 2MP 1920 x 1080     | 2MP 1920 x 1080     |  |
| Data Format         | MJPG/YUY2           | MJPG/YUY2           |  |
| Frame Rate          | MJPG 30fps@1080p;   | MJPG 30fps@1080p    |  |
|                     | YUY2 30fps@640x 480 | YUY2 30fps@640x 480 |  |
| Field of View (FOV) | 95°                 | 95°                 |  |
| Lens Mount          | M12                 | M12                 |  |
| IR Sensitivity      | Visible light only  | Infrared light only |  |

# ■ Functionality and Compatibility

Auto Controlled Features: Saturation, Contrast, Acutance, White balance, Exposure. System Compatibility: Windows, Linux, Mac and Android with UVC

#### ■ Power

Power Supply: USB Powered 5V Working Current: MAX 500mA

#### ■ Physical

Operating Temp.: -4°F~167°F (-20°C~+75°C).

Dimension: 54mmx30mm Cable Length: 3.3ft (1M)

## 3. Quick start

## ■ How to download the program

Download the APP Amcap from the following link <a href="www.arducam.com/downloads/app/AMCap.exe">www.arducam.com/downloads/app/AMCap.exe</a>
NOTE: If used with the Android device, USB Camera APP and connect adapter are needed.

#### ■ How to connect the camera

Connect the one end of the USB 2.0 cable to the USB 2.0 connector provided on the back of B0198, and connect the other end to the USB 2.0 host controller on the computer.

# 4. How to use the program (Windows demo only)

The Menu bar at the top on the shown image contains few menu items and the current preview resolution and the frame rate are displayed on the bottom bar when the application is running. The following sections describe each of the menu items in detail.

#### Menu>Devices

This menu will show the available video devices to host PC. The dual-lens camera needs to open two windows of the program at the same time. The IR camera is named Camera IR and the RGB camera is named Camera VR. The single camera can also work alone as your demand.

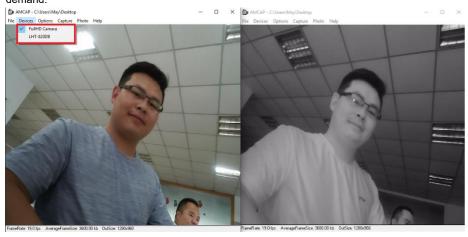

# Menu> Options

The options menu can be used to select the preview and image parameters supported by this camera. Here takes the RGB camera for example.

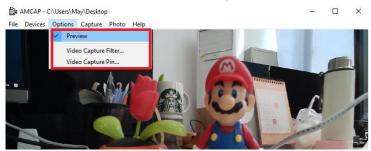

## - Video Capture Filter -> Video Proc Amp/Camera Control

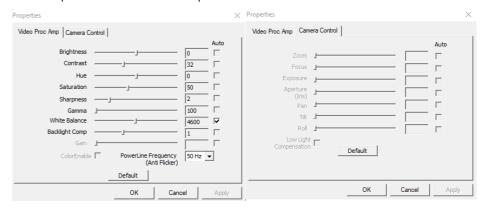

# - Video Capture Pin

| Properties                                            | ×                 | Properties                                                     | ×                 |
|-------------------------------------------------------|-------------------|----------------------------------------------------------------|-------------------|
| Stream Format Video Format                            | Compression       | Stream Format  Video Format  Video Standard: None              | Compression       |
| Video Standard: None Frame Rate: 30.000               | I Frame Interval: | Frame Rate: 30.000 Flip Horizontal: Snap Shot                  | I Frame Interval: |
| Flip Horizontal: Snap Shot Color Space / Compression: | P Frame Interval: | Color Space / Compression:  MJPG  Output Size:                 | Quality:          |
| MJPG  Output Si MJPG YUY2 1920 x 1080                 | Quality:          | 1920 x 1080<br>1280 x 960 (default A<br>160 x 120<br>176 x 144 | Cancel Apply      |
| ОК                                                    | Cancel Apply      | 320 x 240<br>352 x 288<br>640 x 480<br>1280 x 720              |                   |

# ■ Menu> Capture

The capture menu is used to capture the still image and video by using this application. You can also select the related parameters.

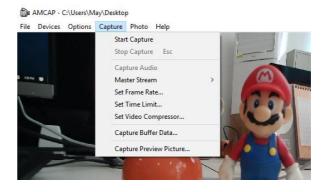